## Introducing the Stata linter

A tool to produce clear and transparent Stata code

Stata Conference 2023

Presented by Luis Eduardo San Martin

DIME Analytics – World Bank

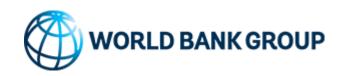

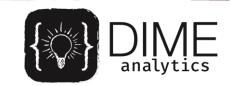

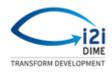

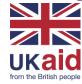

# The problem

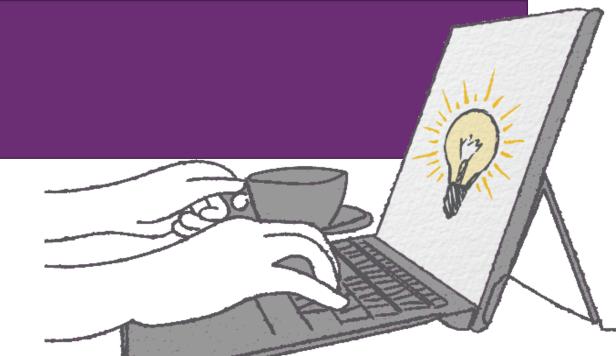

# "When your code works, you are only half-done"

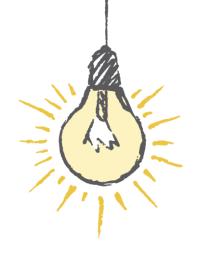

Ancient proverb

### The problem

 Good code: code that is correct and comprehensible.

What is comprehensible, though?

### The problem

Style guides solve the problem, partially

 But Stata doesn't have widely adopted Style guides nor tools or commands to apply style guides to code

### Stata linter

 The Stata linter is an automated detector that reads a do-file and flags bag coding practices

### 1

```
master dofile.do* X
    32
33
34
       *Stata Settings
35
36
       clear all
       set more off, perm
37
       cap log close
38
39
       estimates clear
       window manage close graph _all
       cap graph drop _all
41
42
43
       version 16
44
       sysdir set PLUS "C:\WBG\Rep-checks\FY23\FGI\fgi_replication_package_20220923\ado"
45
46
47
       * Install all packages that this project requires:
       local user commands ritest lassopack winsor estout nnmatch tsfill leebounds coefplot
49
    distplot winsor pdslasso egenmore //Fill this list
50
51
       foreach command of local user commands {
          cap which `command'
52
53
          if rc == 111 {
             ____ssc install `command'
54
55
56
```

### 2

#### Command

lint master\_dofile.do

## 3

```
. lint master_dofile.do
Linting file: master_dofile.do
Bad practice
                                                                      Occurrences
Hard tabs used instead of soft tabs:
                                                                      Yes
One-letter local name in for-loop:
Non-standard indentation in { } code block:
No indentation on line following ///:
Use of . where missing() is appropriate:
Missing whitespaces around operators:
Implicit logic in if-condition:
Delimiter changed:
Working directory changed:
Lines too long:
Global macro reference without { }:
Potential omission of missing values in expression:
Backslash detected in potential file path:
Tilde (~) used instead of bang (!) in expression:
   For more information about coding guidelines visit the Stata linter wiki.
```

### How to use the Stata linter

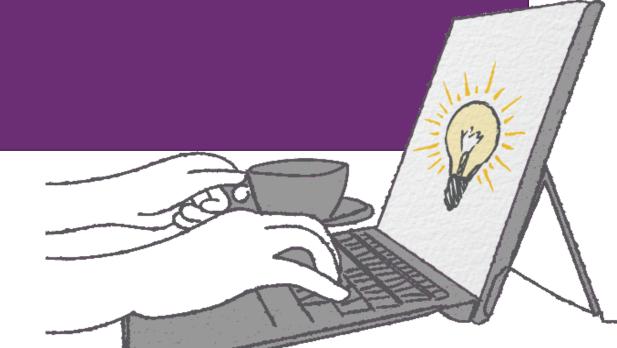

### Requirements

Stata 16 or higher

Python (the command uses it in the backend)

Pandas (Python library)

Links to Python-Stata integration instructions <u>here</u>

### Installation

#### Command

ssc install stata\_linter

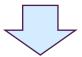

#### . ssc install stata\_linter

checking **stata\_linter** consistency and verifying not already installed... installing into ado\...

installation complete.

### Basic use, detection feature

#### Command

lint "test/bad.do"

. lint "test/bad.do"

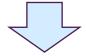

```
Linting file: test/bad.do
Bad practice
                                                                      Occurrences
Hard tabs used instead of soft tabs:
One-letter local name in for-loop:
Non-standard indentation in { } code block:
No indentation on line following ///:
Use of . where missing() is appropriate:
Missing whitespaces around operators:
Implicit logic in if-condition:
Delimiter changed:
Working directory changed:
Lines too long:
Global macro reference without { }:
Potential omission of missing values in expression:
Backslash detected in potential file path:
Tilde (~) used instead of bang (!) in expression:
   For more information about coding guidelines visit the Stata linter wiki.
```

# Verbose use, detection feature

(line-by-line issues)

#### Command

lint "test/bad.do", verbose

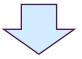

```
(line 48): After declaring for loop statement or if-else statement, add indentation (4 whitespaces).
". =~ or "yar != ." or "var ." or "var != ." or "var ."
(line 53): Use "!missing(var)" instead of "var < ." or "var != ." or "var ~= ."
(line 60): Use "!missing(var)" instead of "var < ." or "var != ." or "var ~= ."
(line 69): In for loops, index names should describe what the code is looping over. Do not use an abstract index such as "i
> ".
(line 69): After declaring for loop statement or if-else statement, add indentation (4 whitespaces).
(line 34): Are you using tilde (~) for negation? If so, for negation, use bang (!) instead of tilde (~).
(line 42): Are you using tilde (~) for negation? If so, for negation, use bang (!) instead of tilde (~).
(line 48): Are you using tilde (~) for negation? If so, for negation, use bang (!) instead of tilde (~).
(line 53): Are you using tilde (~) for negation? If so, for negation, use bang (!) instead of tilde (~).
(line 60): Are you using tilde (~) for negation? If so, for negation, use bang (!) instead of tilde (~).
(line 73): Are you taking missing values into account properly? (Remember that "a != 0" or "a > 0" include cases where a is
> missing.)
                                                                  Occurrences
Hard tabs used instead of soft tabs:
One-letter local name in for-loop:
Non-standard indentation in { } code block:
No indentation on line following ///:
Use of . where missing() is appropriate:
Missing whitespaces around operators:
Implicit logic in if-condition:
Delimiter changed:
Working directory changed:
Lines too long:
Global macro reference without { }:
Potential omission of missing values in expression:
Backslash detected in potential file path:
Tilde (~) used instead of bang (!) in expression:
-----
   For more information about coding guidelines visit the Stata linter wiki.
```

# Correction feature

(generates new do-file, but can't correct all issues)

#### Command

lint "test/bad.do" using "test/bad\_corrected.do", automatic

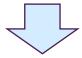

```
. lint "test/bad.do" using "test/bad_corrected.do", automatic
Hard tabs used instead of soft tabs:
One-letter local name in for-loop:
Non-standard indentation in { } code block:
No indentation on line following ///:
Use of . where missing() is appropriate:
Missing whitespaces around operators:
Implicit logic in if-condition:
Delimiter changed:
Working directory changed:
Lines too long:
Global macro reference without { }:
Potential omission of missing values in expression:
Backslash detected in potential file path:
Tilde (~) used instead of bang (!) in expression:
    For more information about coding guidelines visit the Stata linter wiki.
Correcting do-file
   Corrected do-file saved to test/bad corrected.do.
```

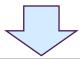

#### Name

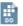

bad.do

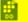

bad\_corrected.do

### Correction feature

```
bad.do X bad corrected.do
      * Stata codes to be corrected ============
     * All hard tabs are replaced with soft tabs (= whitespaces)
13
14
          * delimit is corrected and three forward slashes will be used instead
15
16
17
          #delimit :
         foreach something in something something something something something
             something something{ ; // some comment
             do something;
19
20
21
22
23
24
25
26
27
         };
          #delimit cr
          * Add indentation in brackets
         if something {
          do something
         if another == 1 {
28
29
30
31
          do that
         foreach ii in potato potato cassava maize potato ///
       cassava maize potato cassava maize potato cassava maize potato
     cassava maize potato cassava maize potato cassava maize {
34
35
36
         if something ~= 1 & something != . {
          do something
37
```

```
bad corrected.do X
  bad.do
     * Stata codes to be corrected ===========
     * All hard tabs are replaced with soft tabs (= whitespaces)
14
         * delimit is corrected and three forward slashes will be used instead
15
16
         foreach something in something something something something ///
             something ///
18
             something something { // some comment
19
             do something
20
         * Add indentation in brackets
         if something {
             do something
             if another == 1 {
                 do that
28
         foreach ii in potato potato cassava maize potato ///
31
             cassava maize potato cassava maize potato cassava maize potato ///
             cassava maize potato cassava maize potato cassava maize potato ///
33
             cassava maize {
34
             if something ~= 1 & something != . {
35
                 do something
37
```

# Recommended use

- 1. Use basic detection feature to get of the number of issues
- 2. If there only a few, use verbose mode and correct them manually
- 3. If there are many, use correction feature
- 4. Check that new do-file still works correctly
- 5. Fix the rest of issues manually in the new do-file

# Bad practices flagged

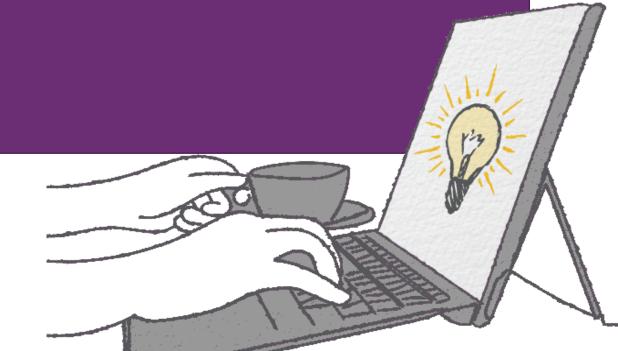

# Bad practices detected

(as of v1.02)

- Use of soft tabs instead of hard tabs
- 2. Use of a one-letter local in a loop:

```
foreach i of `variables' {
   tab `i'
}
```

3. No indentation in lines following //:

```
reg var_x var_y1 var_y2 ///
var_y3 var_y4
```

# Bad practices detected

(as v1.02)

- 4. Use of . instead of missing()
- 5. Missing whitespaces around math operators:

```
gen var3=var2+var1
```

6. Implicit logic in condition:

```
count if var1
```

- 7. Line delimiter changed
- 8. Working directory changed

# Bad practices detected (as of v1.02)

- 9. Long lines
- 10. Reference to global without curly brackets:

```
reg var_x $controls
```

11. Potential omission of missing value condition in expression:

```
count if var1 > 100 // note that this includes missings
```

- 12. Backslash in file paths
- 13. Use of tilde (~) instead of bang(!) in expression

# Bad practices corrected

(as of v1.02)

- 1. delimit# is replaced by ///
- 2. Hard tabs are replaced by soft tabs
- 3. Adds indentation inside loops
- Long lines are split into two or more using ///

# Bad practices corrected

(as of v1.02)

- 5. If missing, adds whitespaces before curly brackets (except in globals)
- 6. Removes empty lines before closing a loop
- 7. Removed duplicated empty lines

# Collaborating with the project

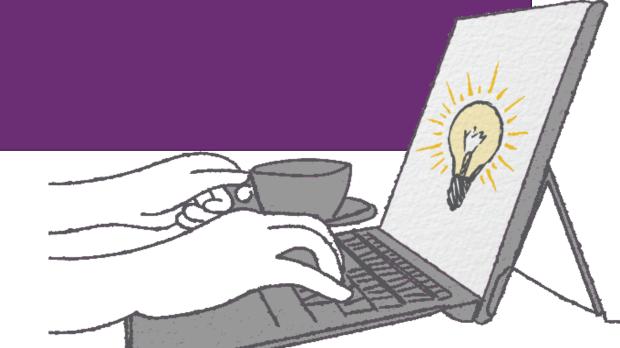

### Collaboration

Feedback, bugs detected, and suggestions:

- Submit an <u>issue on GH</u>, or
- Send us an email to <u>dimeanalytics@worldbank.org</u> with the subject "Stata linter"

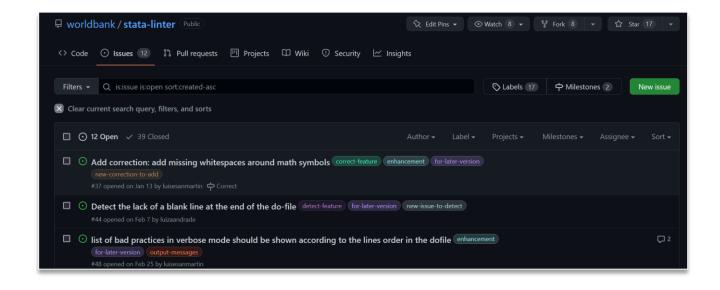

### Collaboration

- The <u>project repository</u> is public
- Anyone can add their contributions and submit a pull request on GH

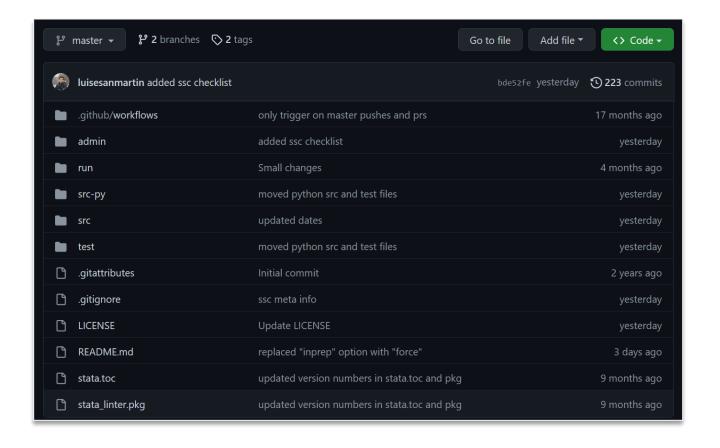

### Gracias!

### Co-authors:

- Rony Rodriguez Ramirez Luis Eduardo San Martin
- Mizuhiro Suzuki

#### Contributors:

- Kristoffer Bjarkefur Luiza Cardoso de Andrade
- Benjamin Daniels Maria Jones

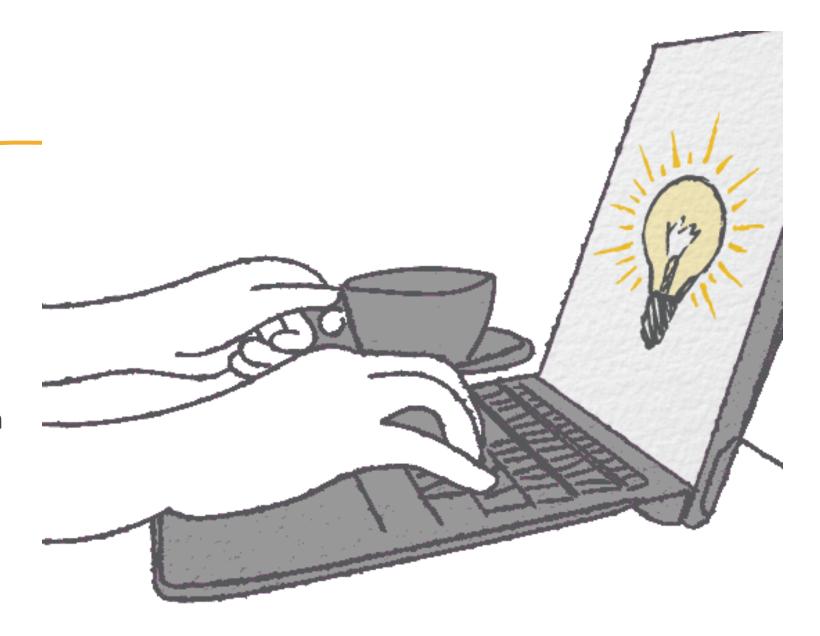